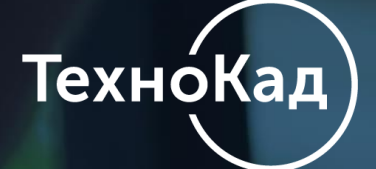

**«Особенности проведения государственной регистрации прав в электронном виде. Практика и региональный опыт регистрации договоров ипотеки»** 

 $\frac{1}{2} \frac{1}{2} \frac{$ 

Зарегистрируйте права на объекты недвижимости в удобное для вас время без посещения многофункционального центра (МФЦ) или Росреестра.

> Олег Береснев, Заместитель руководителя Отдела обслуживания клиентов компании «ТехноКад»

Программный модуль «ТехноКад-Экспресс Регистрация прав» это правильное решение. А ещѐ очень выгодное.

## **СОДЕРЖАНИЕ:**

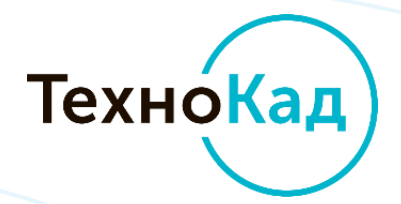

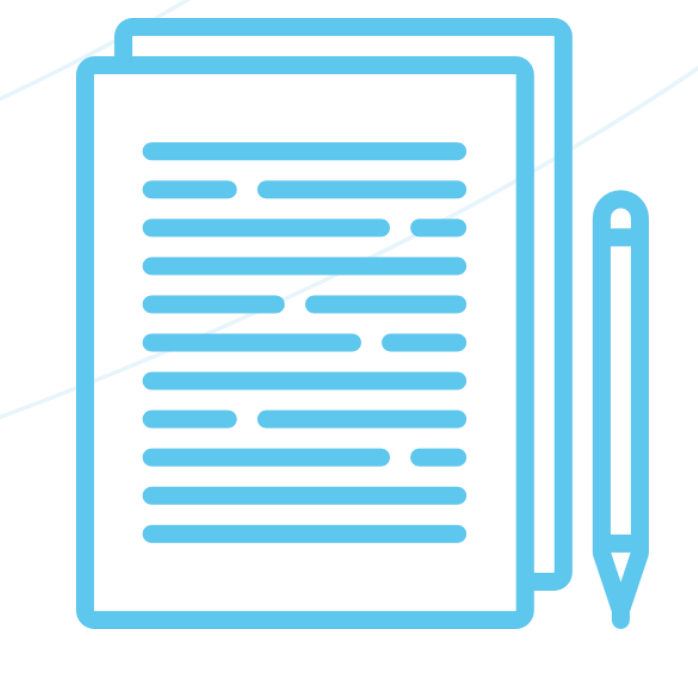

1. Возможности выпуска УКЭП с использованием программных продуктов «ТехноКад»

2. Процедура регистрации прав в электронном виде

- 3. Особенности регистрации договоров ипотеки в электронном виде
- 4. Дополнительные возможности:
- 4.1 Удаленное подписание документов
- 4.2 Контроль за деятельностью сотрудников

**Компания «ТехноКад»** — признанный лидер в области разработки программ и интернет-сервисов для автоматизации ведения кадастровой деятельности и взаимодействия с Росреестром.

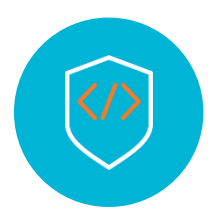

сотрудников в штате компании в Москве и Новосибирске

региональных представительств от Калининграда до Владивостока входит в партнерскую сеть компании

**Программные решения компании**  зарегистрированы в Едином реестре Российских программ для электронных вычислительных машин и баз данных

пользователей программного обеспечения и интернет-сервисов доверяют компании «ТехноКад»

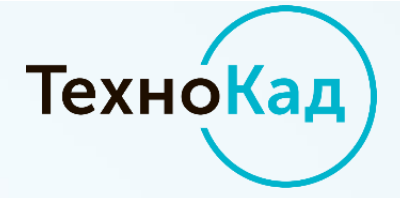

# 50 000+

100+

# 50+

#регистрация\_прав\_онлайн

## Удостоверяющий центр **«ТехноКад»** Усиленные квалифицированные

электронные подписи (УКЭП) для подписания юридически значимых документов

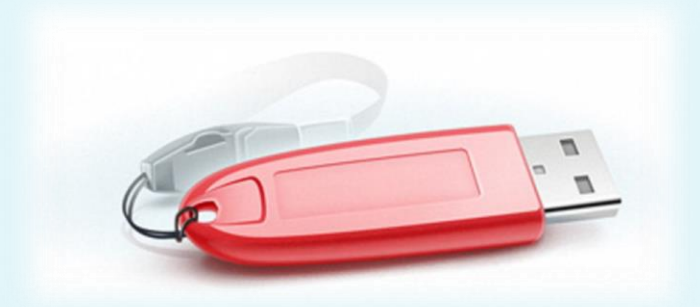

Возможности запроса необходимых документов и получение услуг Росреестра в электронном виде с использованием УКЭП не выходя из дома или офиса!

#регистрация\_прав\_онлайн **Свидетельство об аккредитации удостоверяющего центра № 745 от 28.07.2017 г.**

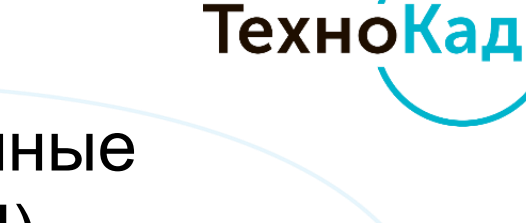

## Удостоверяющий центр **«ТехноКад»** Возможности создания УКЭП:

1) С использованием интерфейса [Личного](https://private.technokad.ru:4433/) [кабинета](https://private.technokad.ru:4433/) и возможностью записи УКЭП на защищенный носитель (eToken, ruToken и др.), а также на обычные флеш-карты.

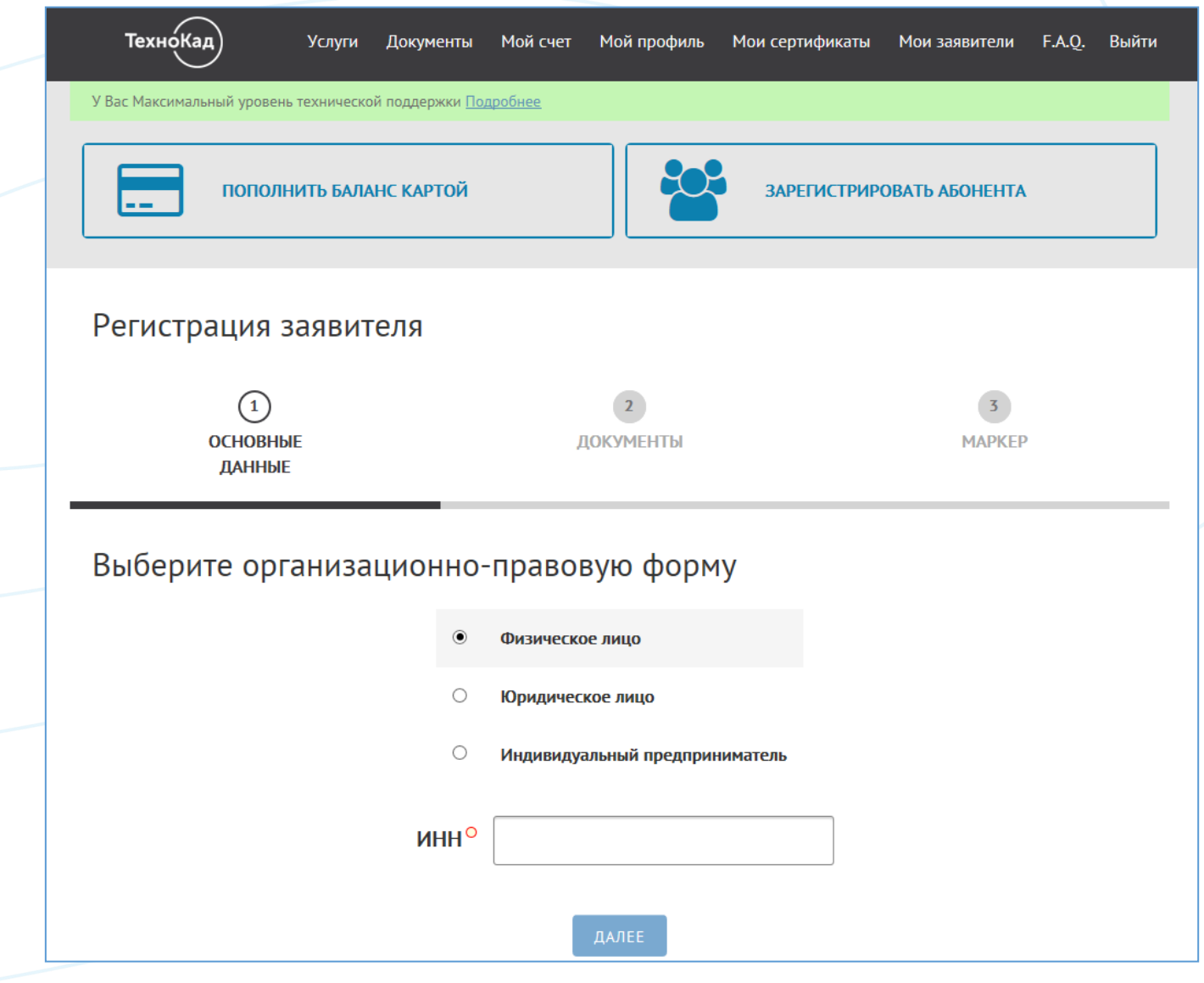

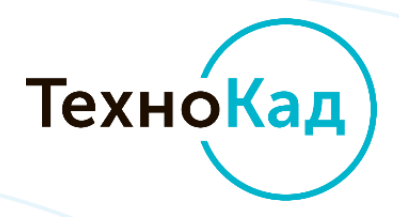

## Удостоверяющий центр » Возможности создания **в Удостоверяющий центр** Возможности создания

2) С использованием интерфейса ПО «ТехноКад-Экспресс» с хранением ЭП на автоматизированном рабочем месте компании, аттестованном на соответствие требованиям по технической защите конфиденциальной информации.

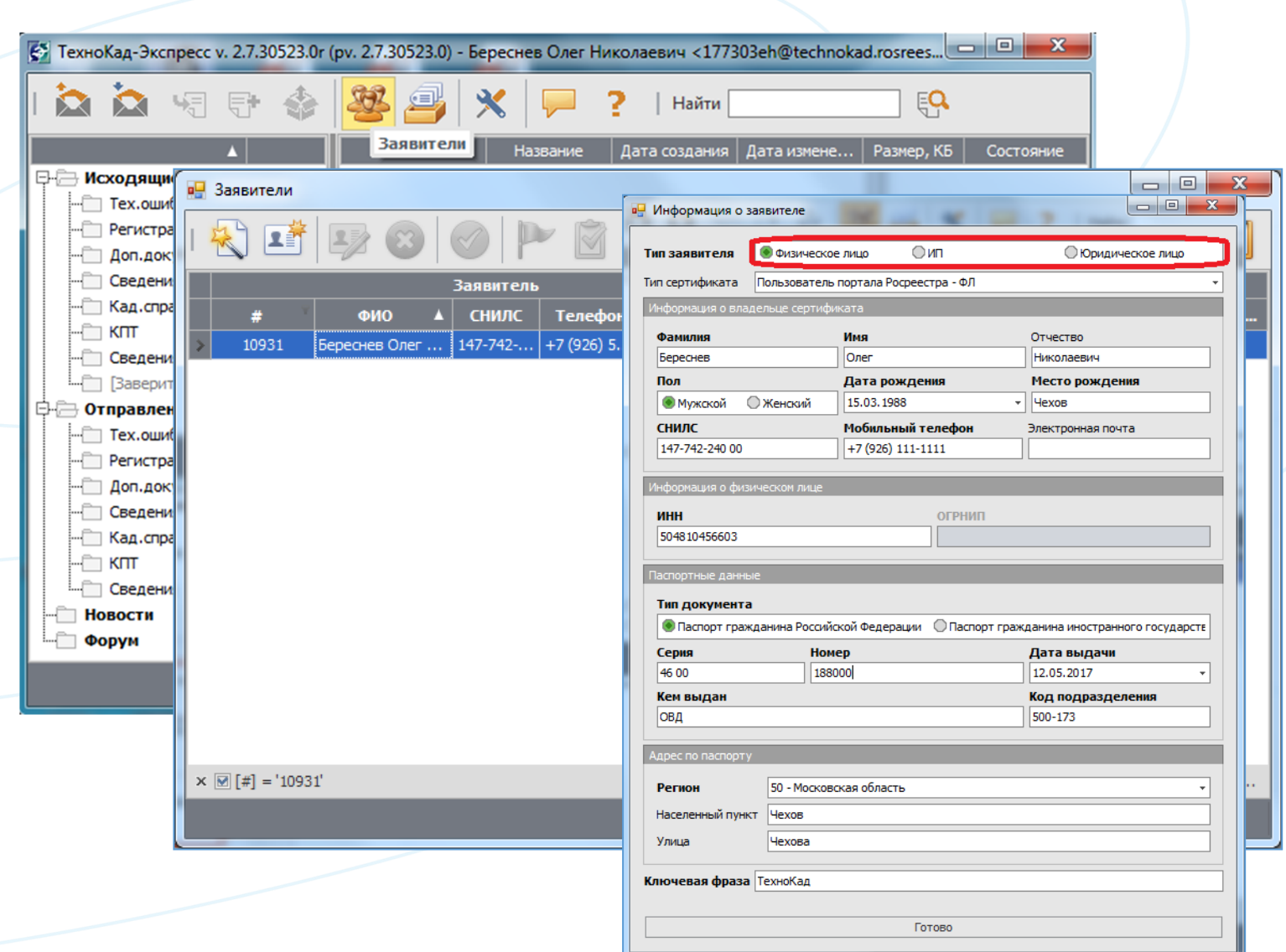

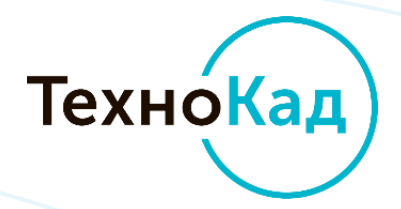

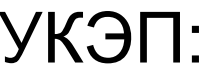

Для кого создан модуль **«ТехноКад-Экспресс Регистрация прав»?** 

> надежный помощник для сотрудников девелоперских компаний и банков, а также специалистов компанийзастройщиков

и других организаций, оказывающих услуги по государственной регистрации прав на объекты недвижимости.

## Для профессионалов рынка недвижимости

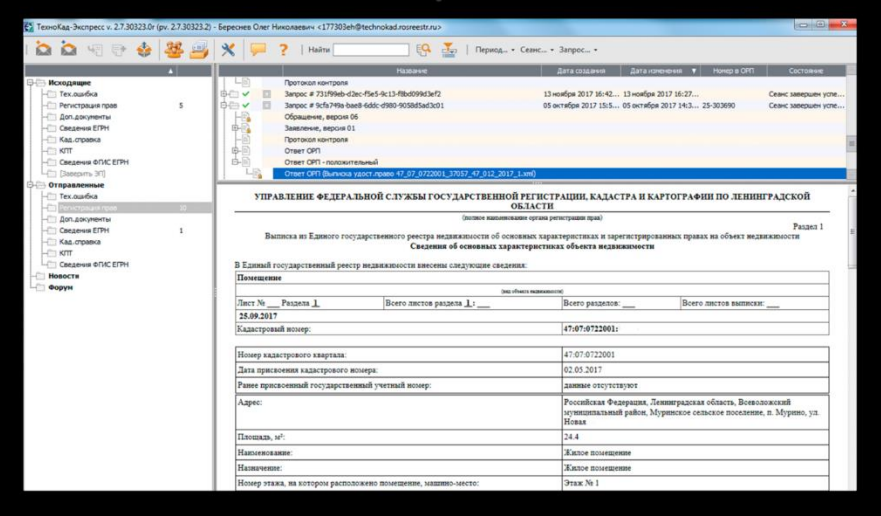

## **«ТехноКад-Экспресс Регистрация прав» —**

#регистрация\_прав\_онлайн

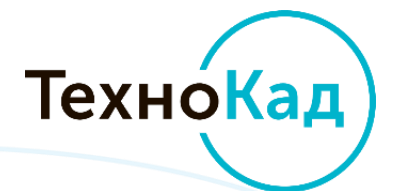

## С помощью **«ТехноКад-Экспресс Регистрация прав»**  вы автоматизируете всю процедуру регистрации прав на объекты недвижимости:

подготовку всех форм заявлений на регистрацию прав, ограничений (обременений) в соответствии с требованиями законодательства

подготовку дополнительных документов, необходимых для снятия решений о приостановлении регистрации прав объектов недвижимости, возобновления регистрации, возврата документов и т.д.

получение номеров заявок и кодов платежей для оплаты государственной пошлины получение номеров заявок и кодов<br>
платежей для оплаты<br>
государственной пошлины

получение и визуализацию ответных документов (выписка из ЕГРН и отметка о регистрации договора) получение и визуализацию ответных документов<br>
и отметка о регистрации договора) и подготовку заявление технических<br>
и отметка о регистрации договора)

подписание документов двумя и более подписями, загрузку уже подписанных документов и визуализацию подписей

> ведение архива отправленных документов

отправку заявлений и пакета документов во все территориальные органы Росреестра и на все виды объектов недвижимости

6.

7. визуализацию электронной подписи регистратора на отметке о регистрации и сведениях ЕГРН

8.

1.

3.

2.

подготовку заявлений

#регистрация\_прав\_онлайн

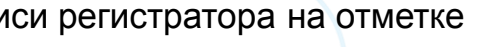

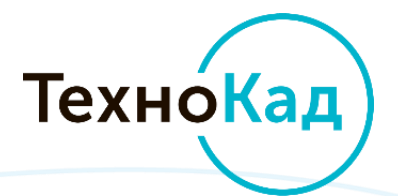

1. Подготовка всех форм заявлений на регистрацию прав, ограничений (обременений) в соответствии с требованиями законодательства

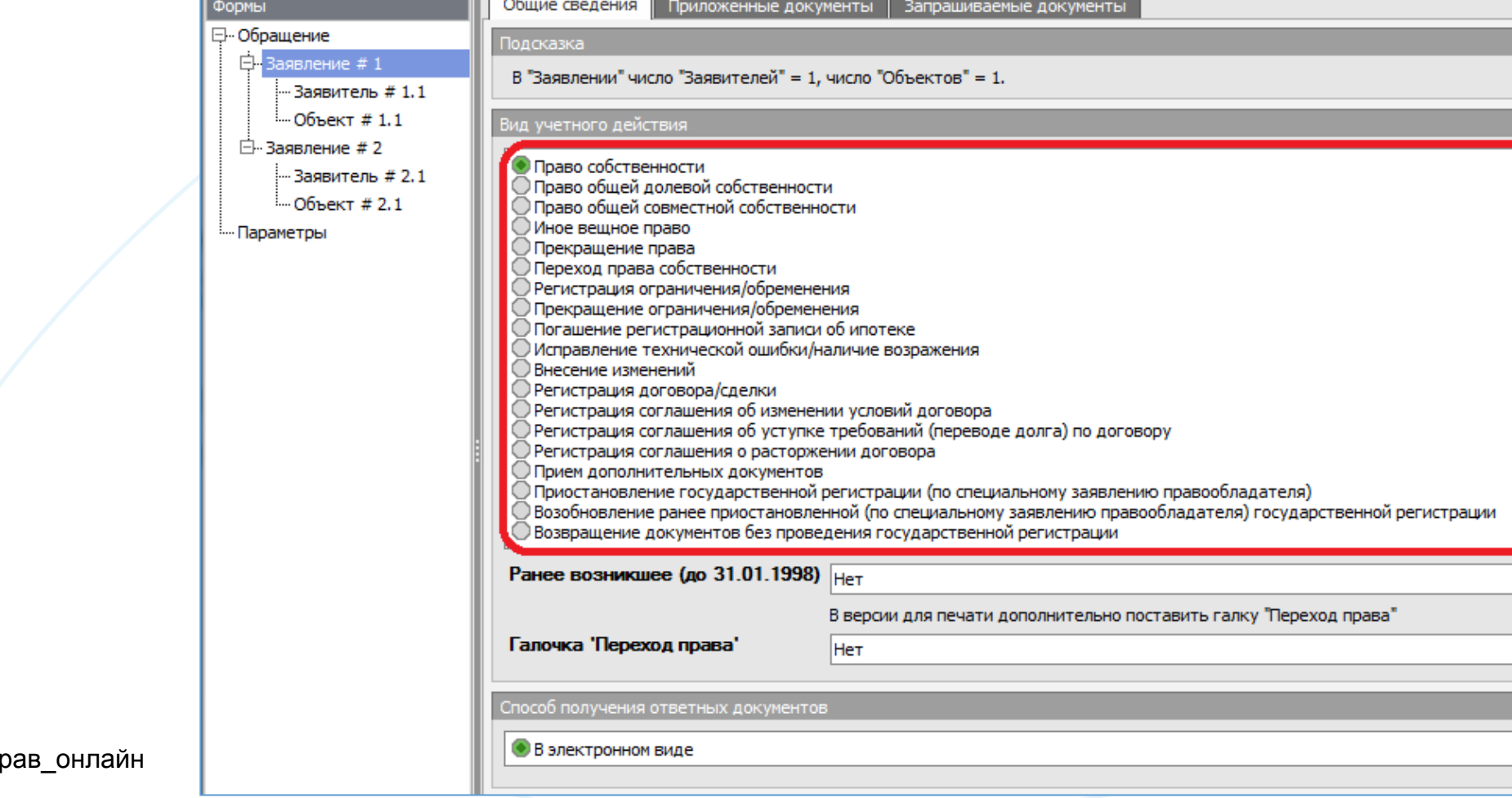

#регистрация\_п<u>р</u>

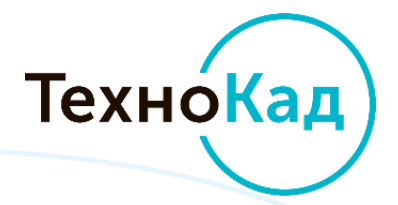

## 2. Подписание документов двумя и более подписями, загрузка уже подписанных документов и визуализация подписей

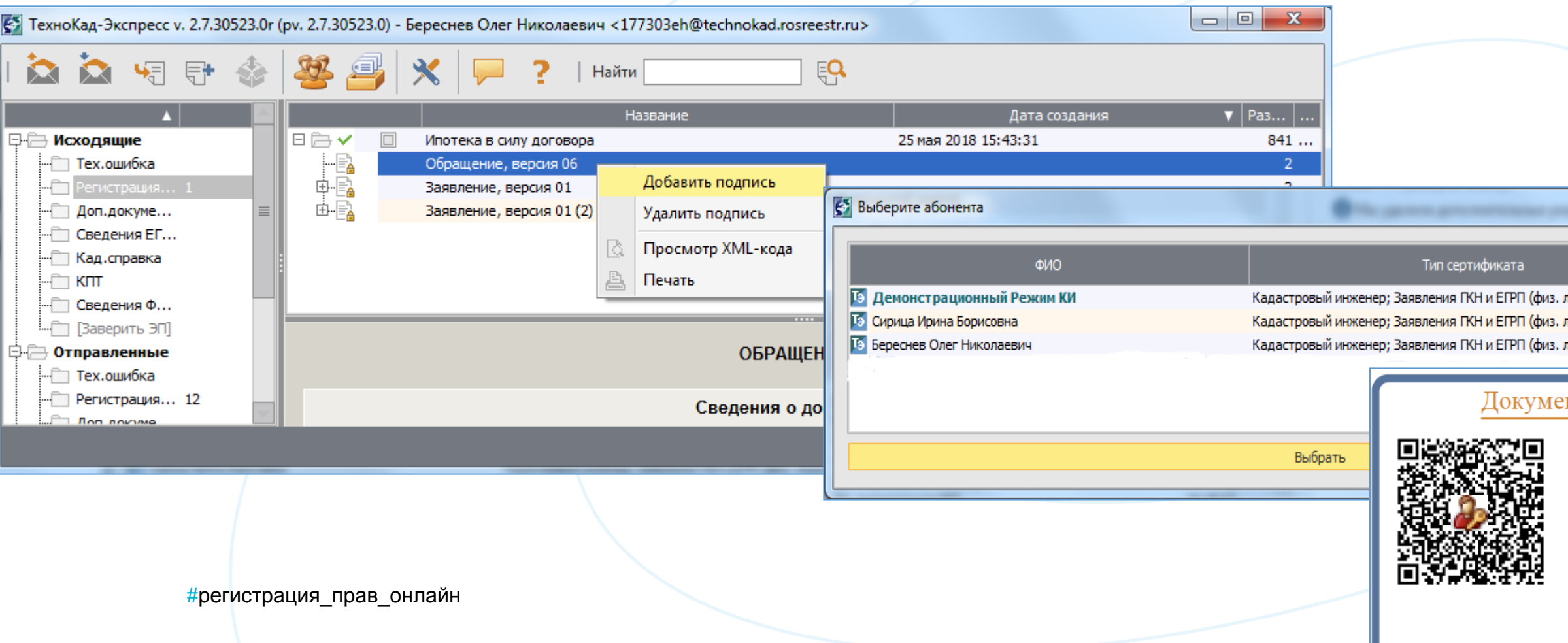

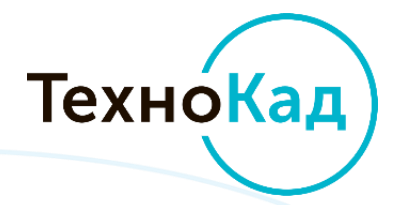

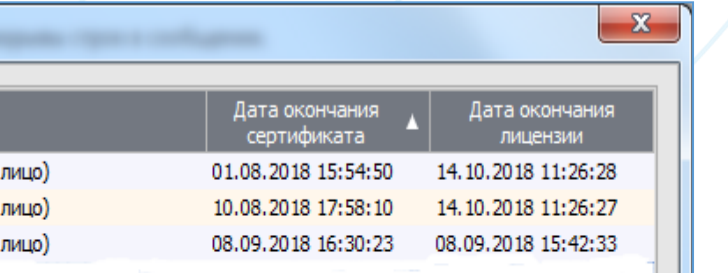

## нт подписан электронной подписью

## Береснев Олег Николаевич 25 мая 2018 г., 16:00:15

Сертификат ЭП № 11E8A2902500CF80E7119994AE146BDD Выдан ООО "ТехноКад" Действителен с 08.09.2017 13:20 по 08.09.2018 13:30 UTC

http://services.technokad.ru/ESR/Signature/95e0bc9d1e494f959e38a9a14c59beaa

3. Отправка заявлений и пакета документов во ВСЕ территориальные органы Росреестра и на ВСЕ виды объектов недвижимости

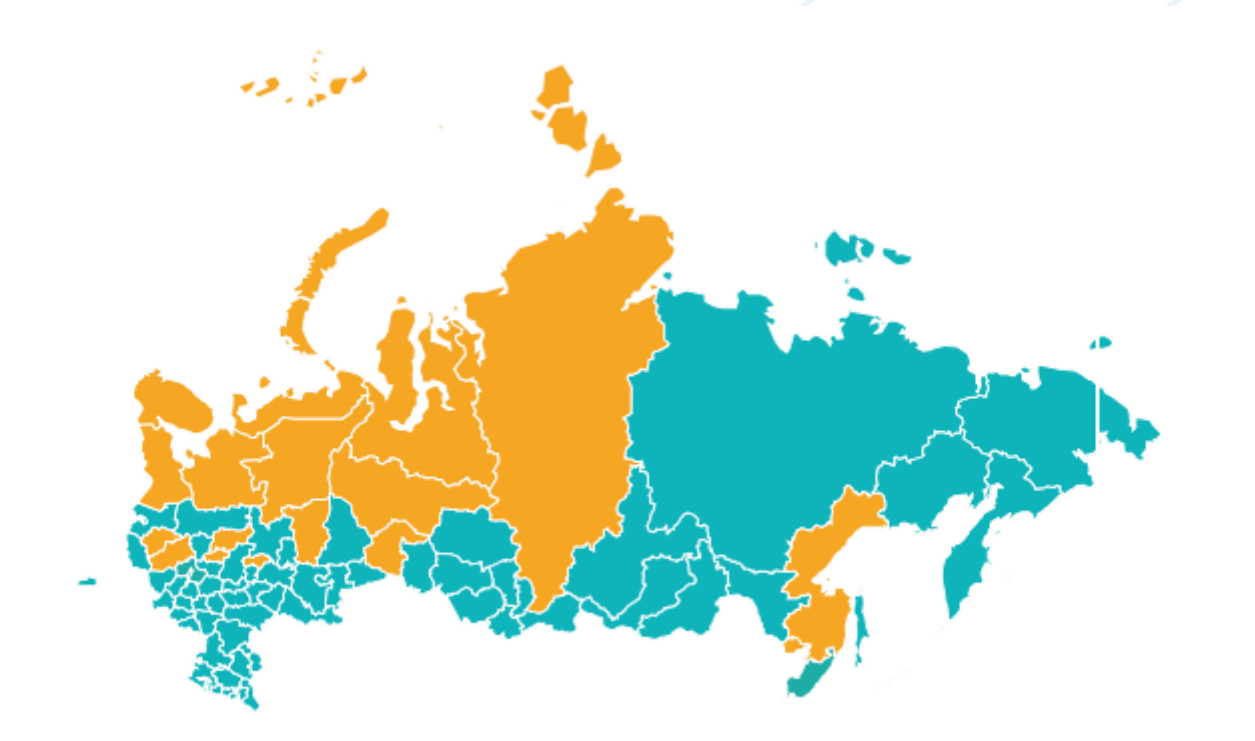

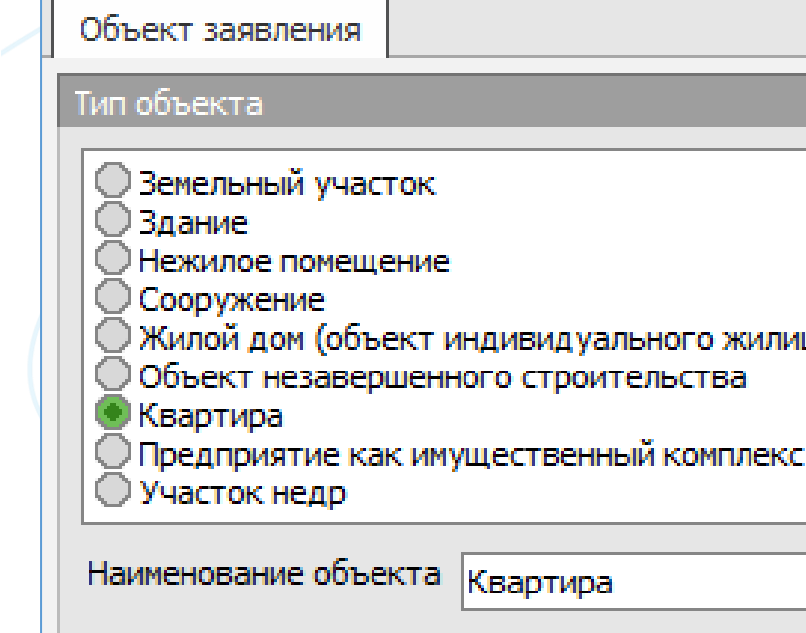

#регистрация\_прав\_онлайн

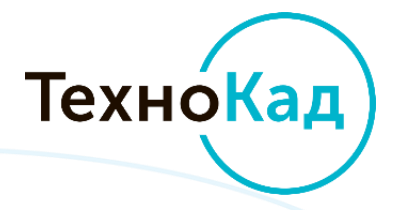

щного строительства)

## Возможности программного обеспечения **«ТехноКад-Экспресс Регистрация прав»**

## 4. Получение номеров заявок и кодов платежей для оплаты государственной пошлины

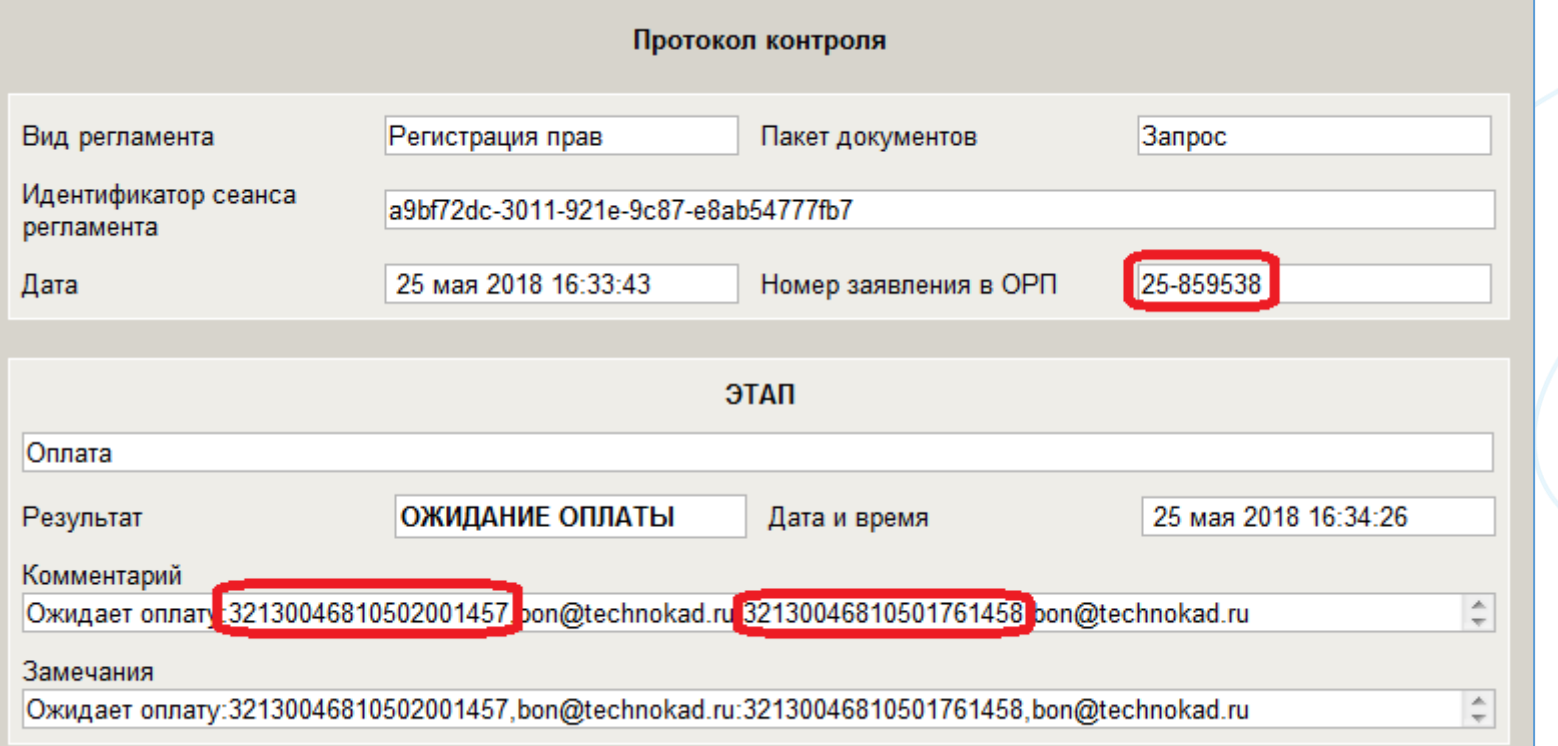

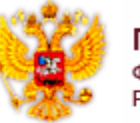

ПОРТАЛ УСЛУГ ФЕДЕРАЛЬНОЙ СЛУЖБЫ ГОСУДАРСТВЕННОЙ РЕГИСТРАЦИИ, КАДАСТРА И КАРТОГРАФИИ

Информация о поступлении документов на государственную регистрацию Дата: 25.05.2018 16:33 No: 50/999/001/2018-166243

## Здравствуйте!

В соответствии с пунктом 6 порядка представления заявления о государственном кадастровом учете недвижимого имущества и (и документов, утвержденного приказом Минэкономразвития России от 26.11.2015 № 883, пунктом 2 порядка и способов уведомлен кадастровом учете и (или) государственной регистрации прав и прилагаемых к нему документов при личном обращении в многоф электронных документов и (или) электронных образов документов, утвержденных приказом Минэкономразвития России от 15.03 и (или) государственной регистрации прав и прилагаемых к нему документов Заявление о государственной регистрации права недвижимым имуществом, государственной регистрации законного владельца закладной: Земельный участок, 50:27:456 необходимо оплатить государственную пошлину за совершение указанного регистрационного действия. Код платежа: 3213004681( Обращаем Ваше внимание, что в соответствии с пунктом 3 статьи 25 Федерального закона от 13.07.2015 № 218-ФЗ «О государств государственной пошлины за осуществление государственной регистрации прав будет отсутствовать в Государственной информац государственной пошлины не будет представлен Вами в орган регистрации прав, Ваше заявление о государственном кадастровом возвращены Вам без рассмотрения.

С уважением.

Администрация интернет-портала государственных услуг, оказываемых Росреестром в электронном виде

#регистрация\_прав\_онлайн

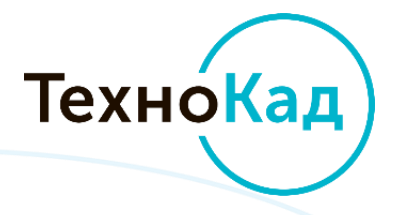

## 5. Получение и визуализация ответных документов (выписка из ЕГРН и отметка о регистрации договора)

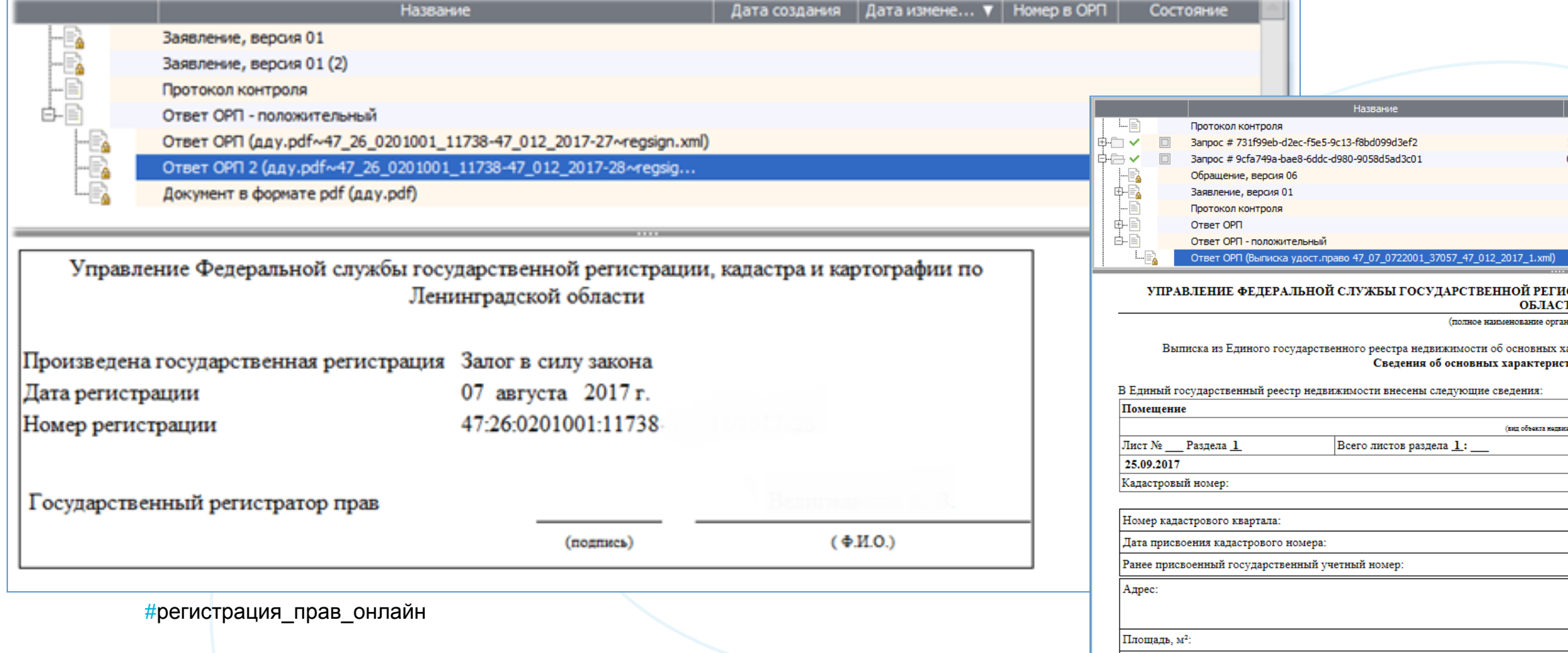

Наименовани

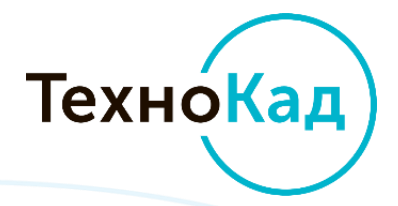

Жилое помешение

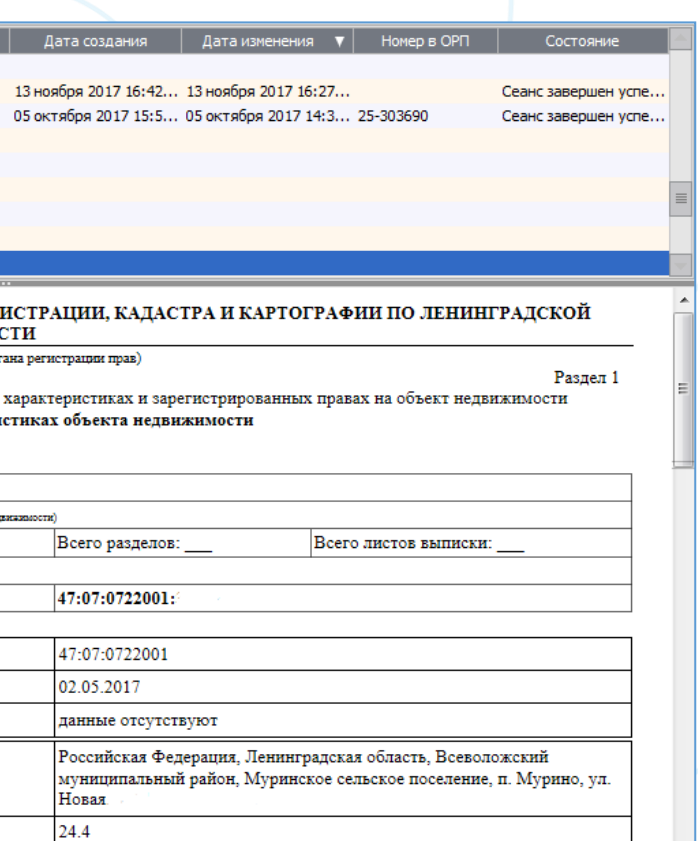

## 6. Подготовка дополнительных документов, необходимых для снятия решений о приостановлении регистрации прав объектов недвижимости, возобновления регистрации, возврата документов и т.д.

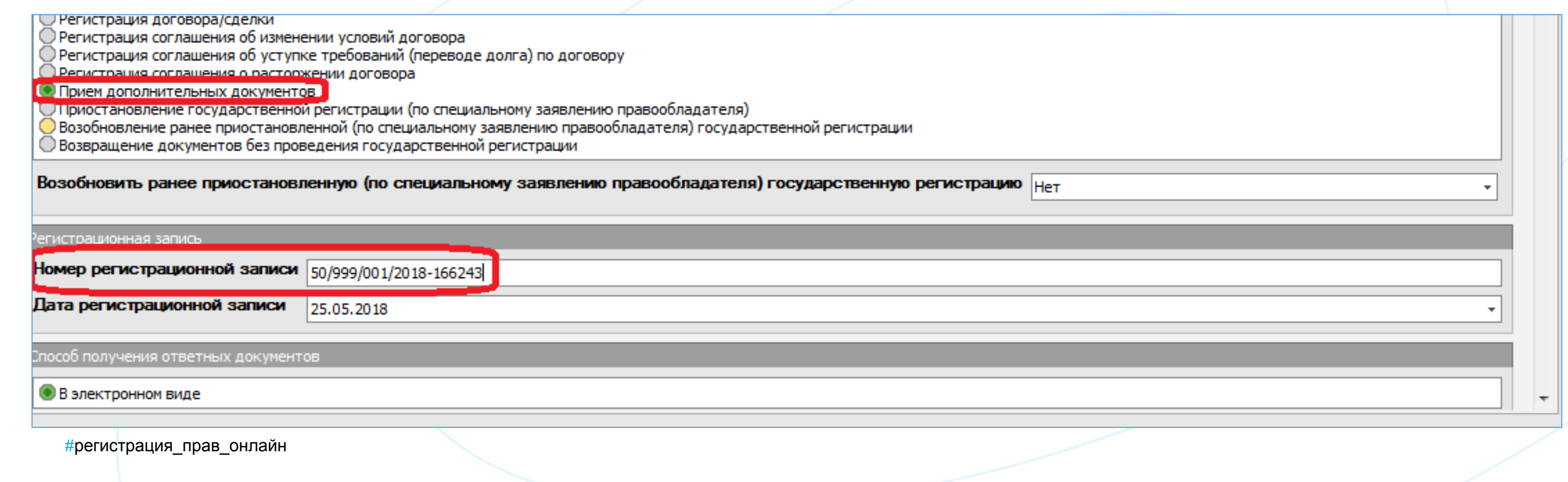

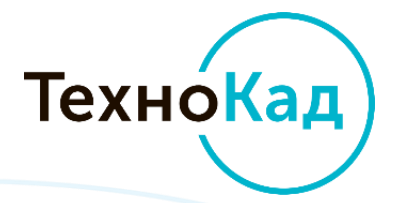

7. Визуализация электронной подписи регистратора на отметке о регистрации и сведениях ЕГРН

## ДОКУМЕНТ ПОДПИСАН ЭЛЕКТРОННОЙ ПОДПИСЬЮ

Дата подписи 09.11.2017 15:39:16 UTC по времени на компьютере подписанта

Сертификат # 736987D3000600008589, выдан СА FGBU FKP Rosreestr

Волков Антон Николаевич, Управление Росреестра по Московской области

Действителен с 04.08.2017 7:55:00 по 04.11.2018 8:05:00 UTC

#регистрация\_прав\_онлайн

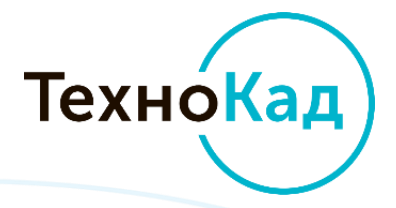

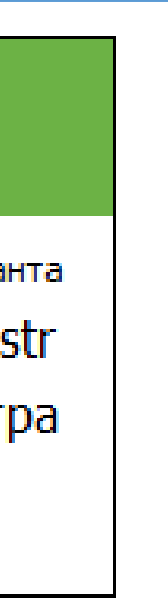

## Возможности программного обеспечения **«ТехноКад-Экспресс Регистрация прав»**

Владелец

## 8. Ведение и хранение архива отправленных документов на рабочем месте пользователя программы

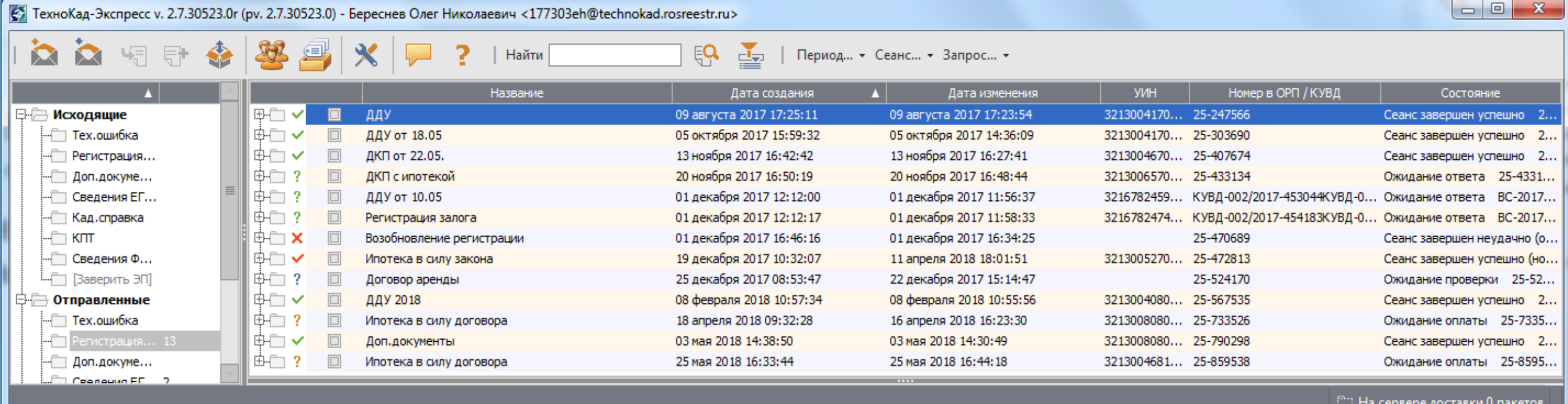

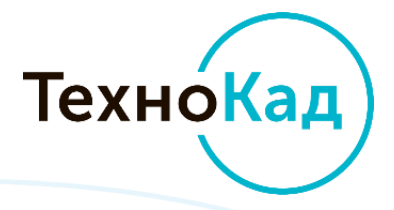

## 9. Запрос сведений из ЕГРН и ФГИС ЕГРН

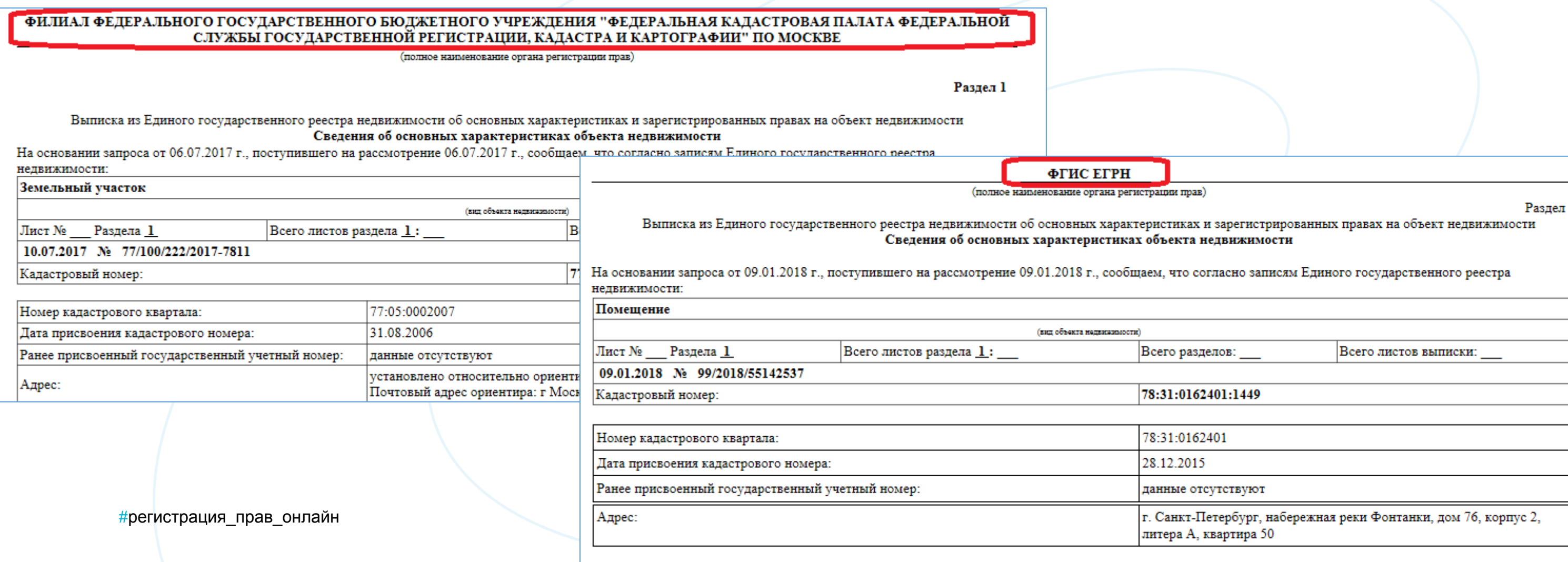

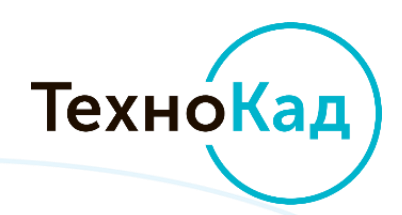

## 10. Подготовка заявлений на исправление технических ошибок в ЕГРН

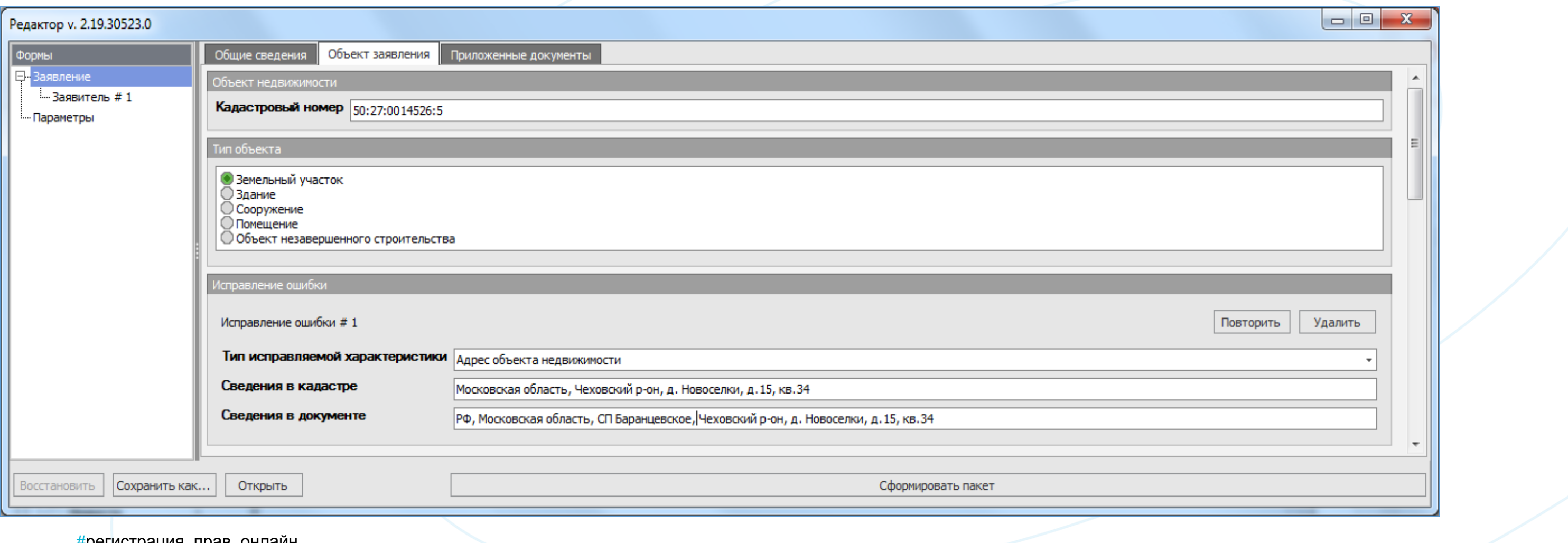

#регистрация\_прав\_онлайн

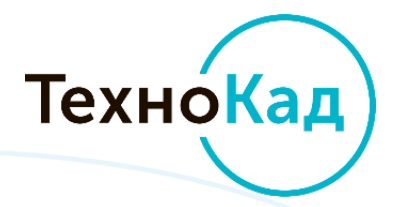

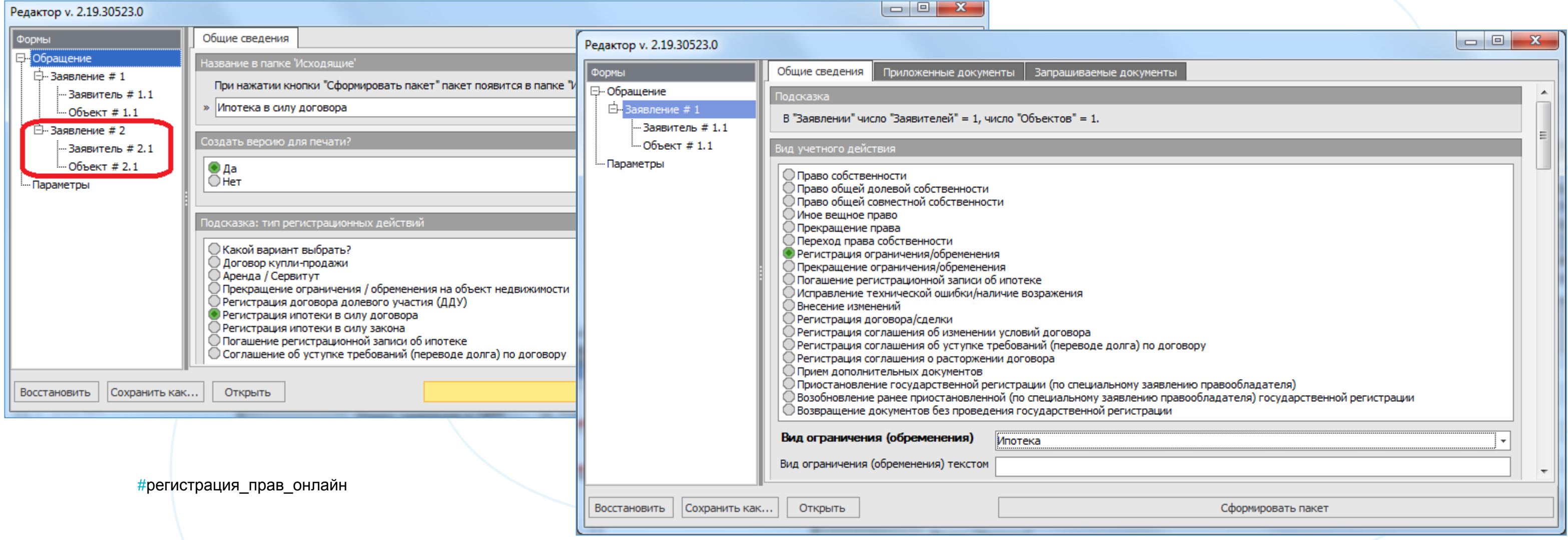

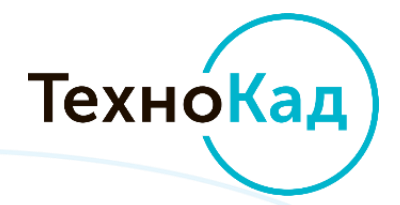

Разделение процедуры регистрации ипотеки в силу закона и в силу договора

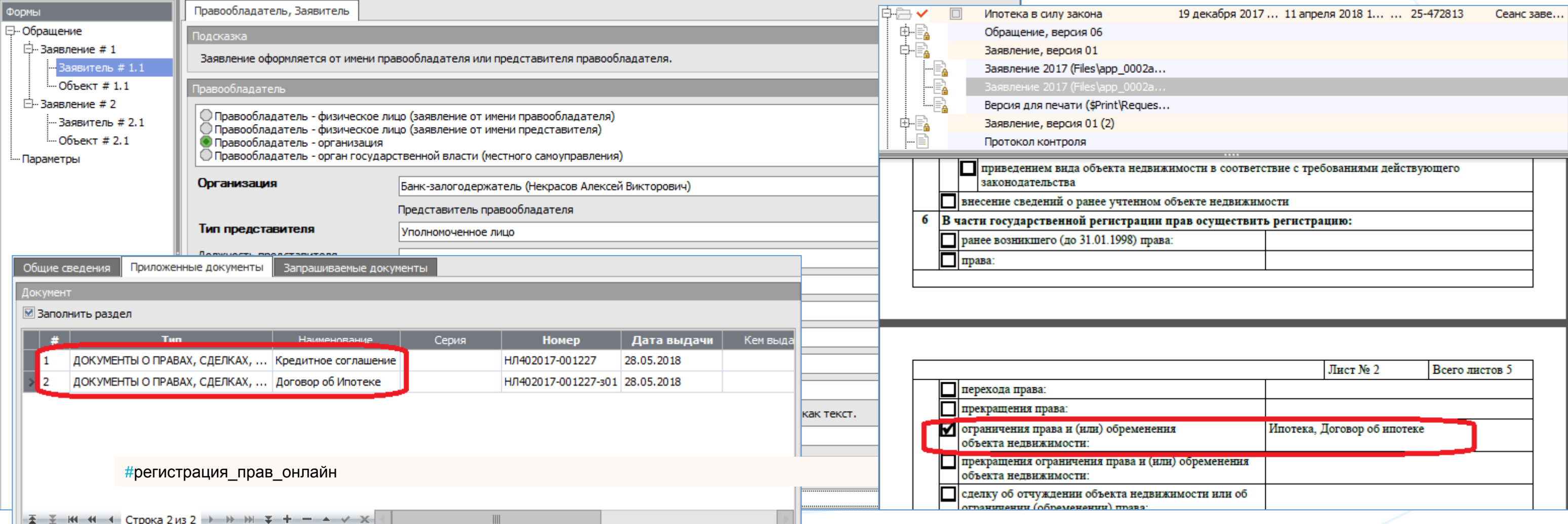

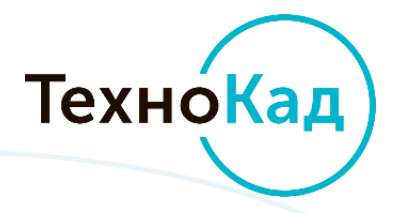

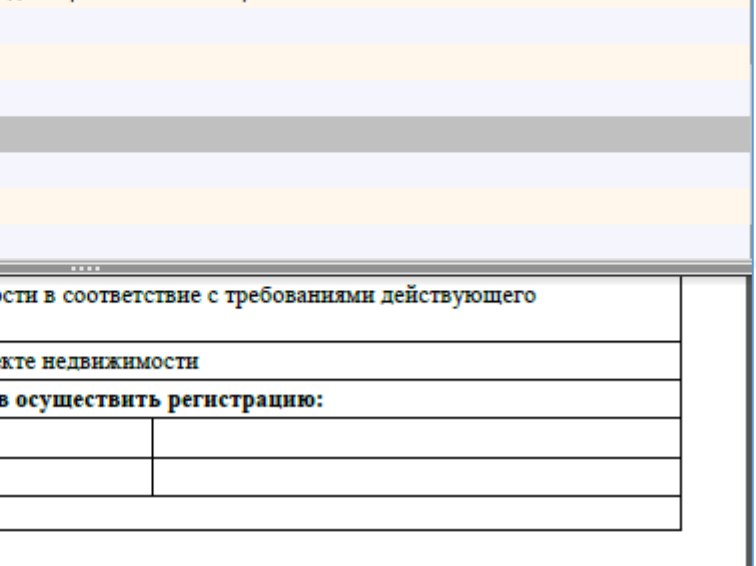

1. Формирование заявления (-ий) на регистрацию ограничения обременения в виде ипотеки. Комплектование пакета документов.

## 2. Подписание документов УКЭП. Отправка пакета в Росреестр.

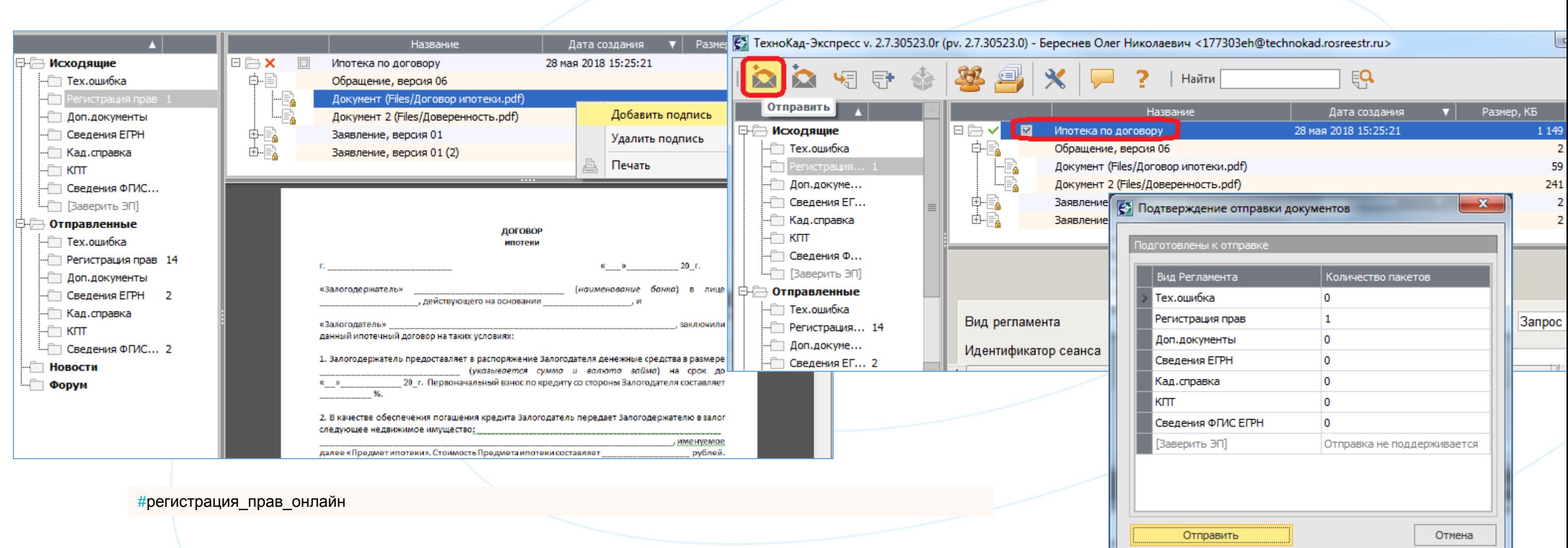

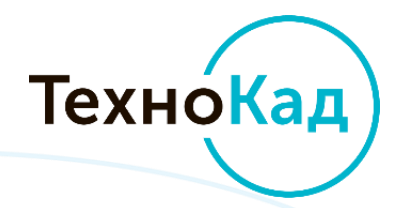

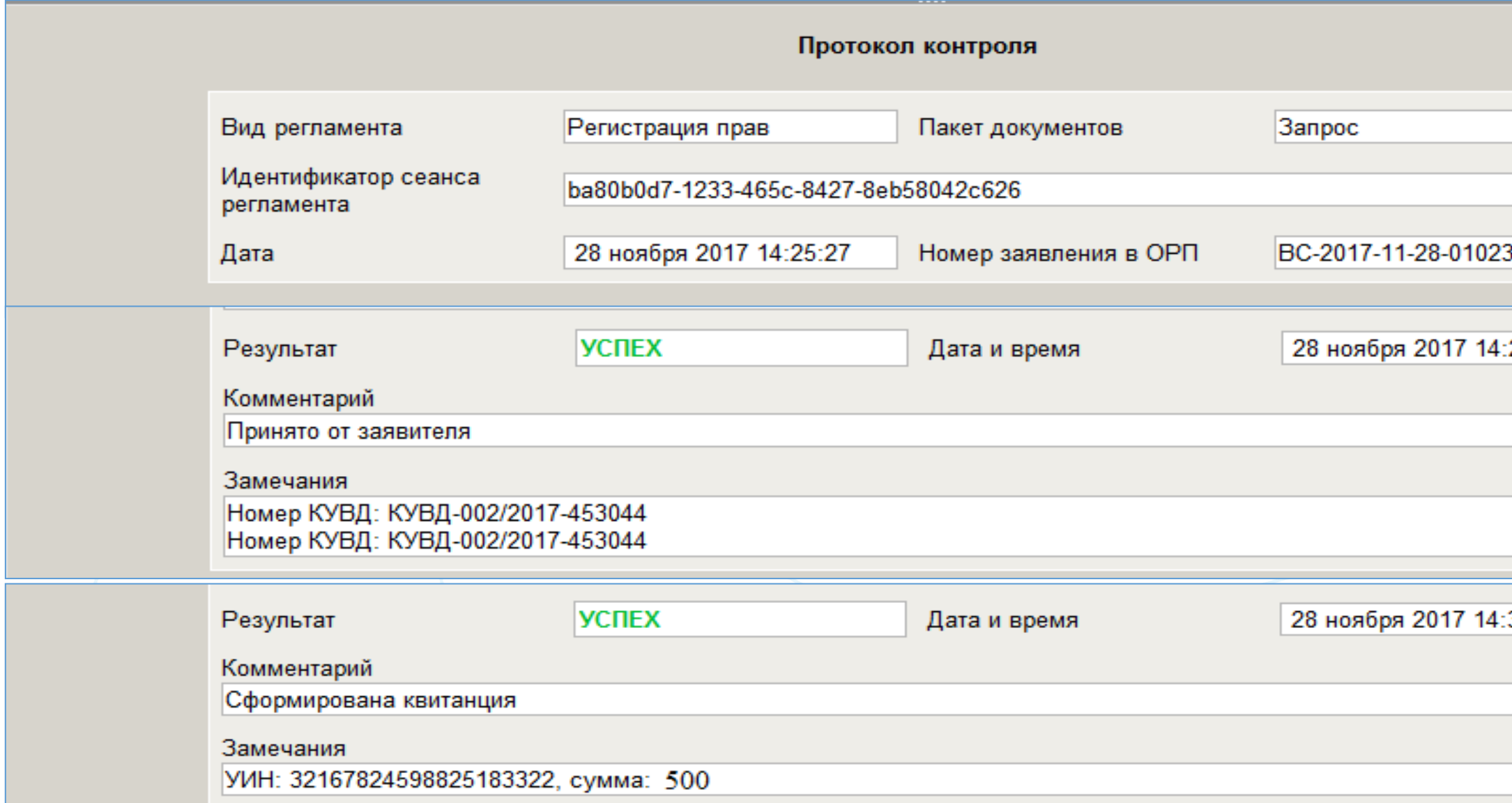

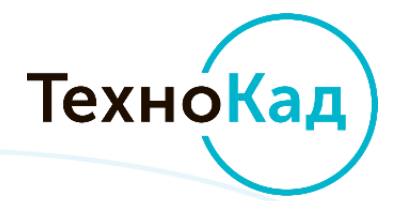

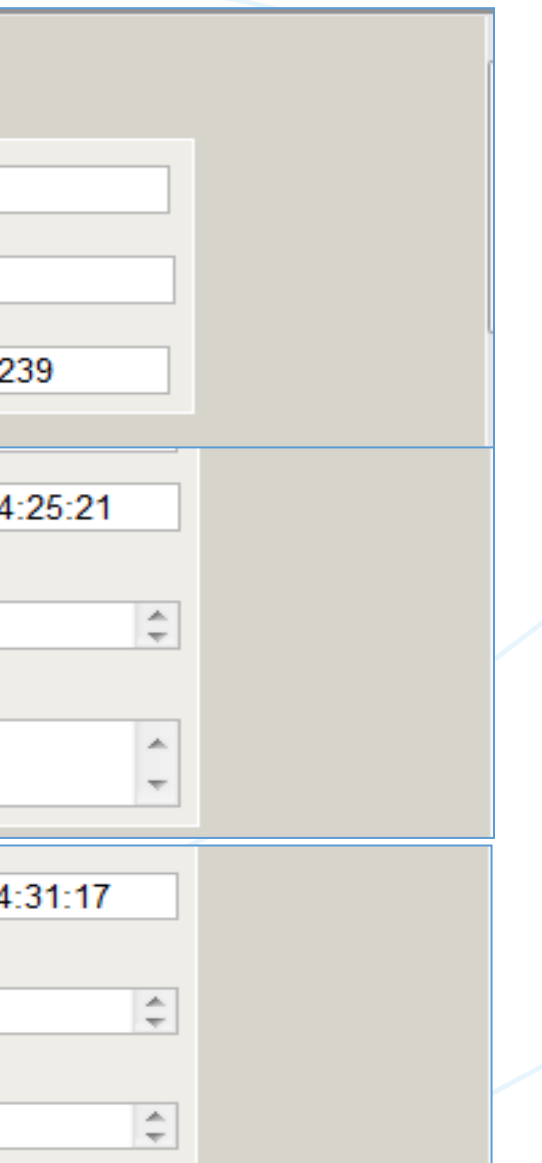

3. Поступление номера заявления в Росреестре и УИН-ов для оплаты.

#регистрация\_прав\_онлайн

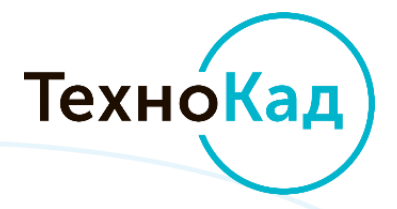

4. Отправка дополнительных документов в случае решения о приостановлении или по просьбе регистратора

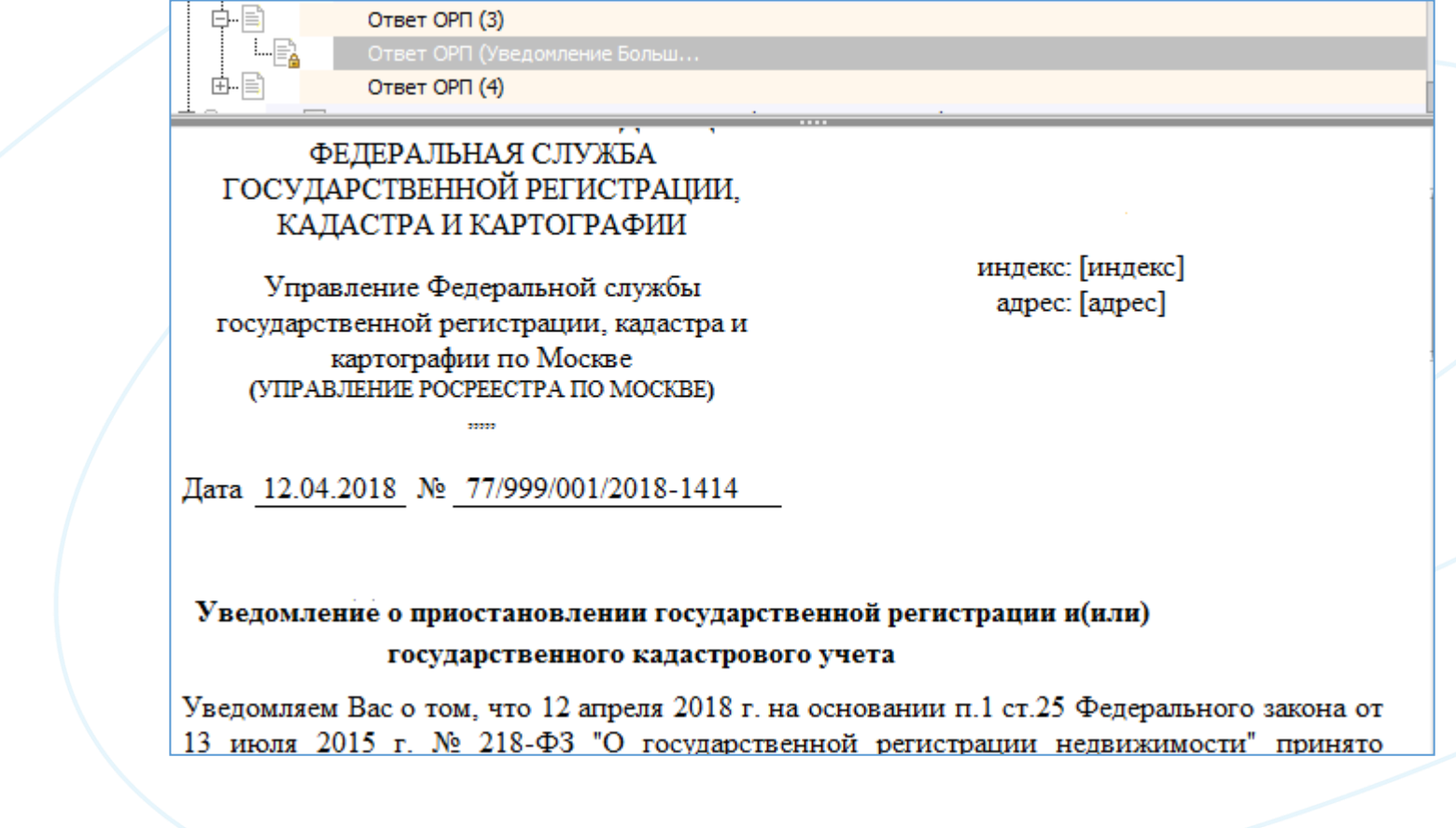

#регистрация\_прав\_онлайн

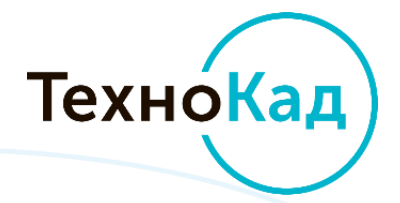

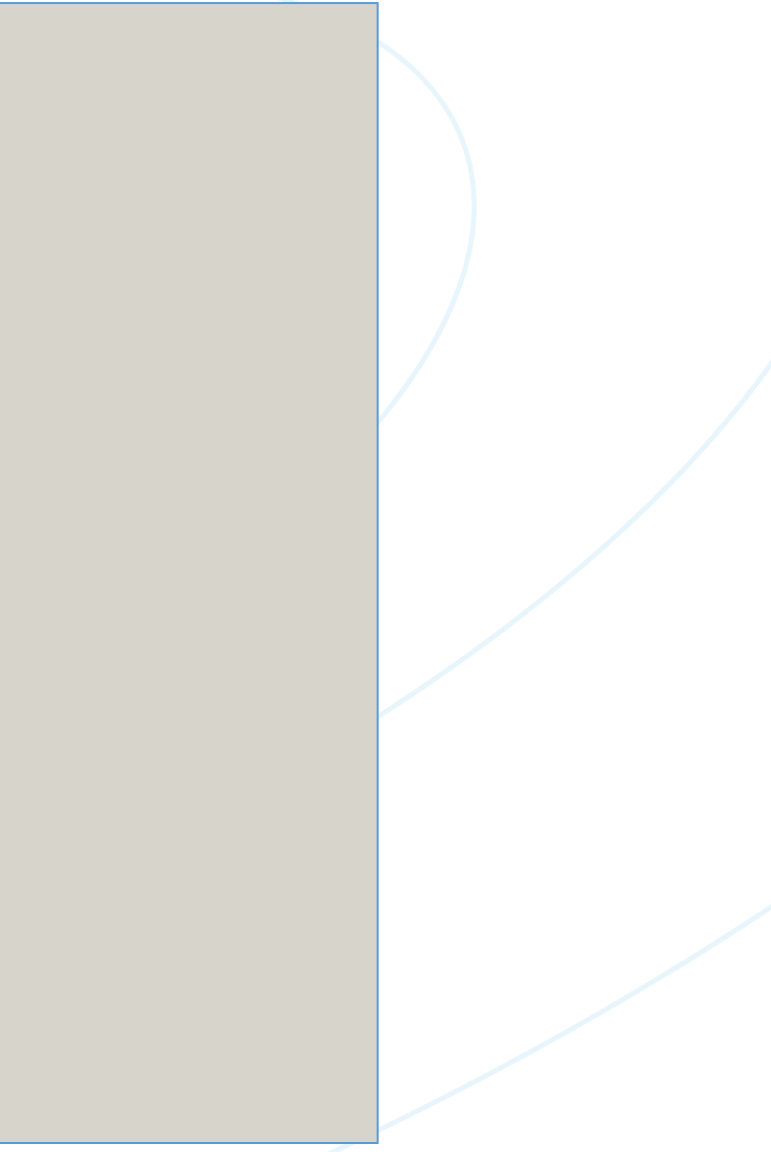

5. Регистрация ипотеки в течение 5 (пяти) рабочих дней

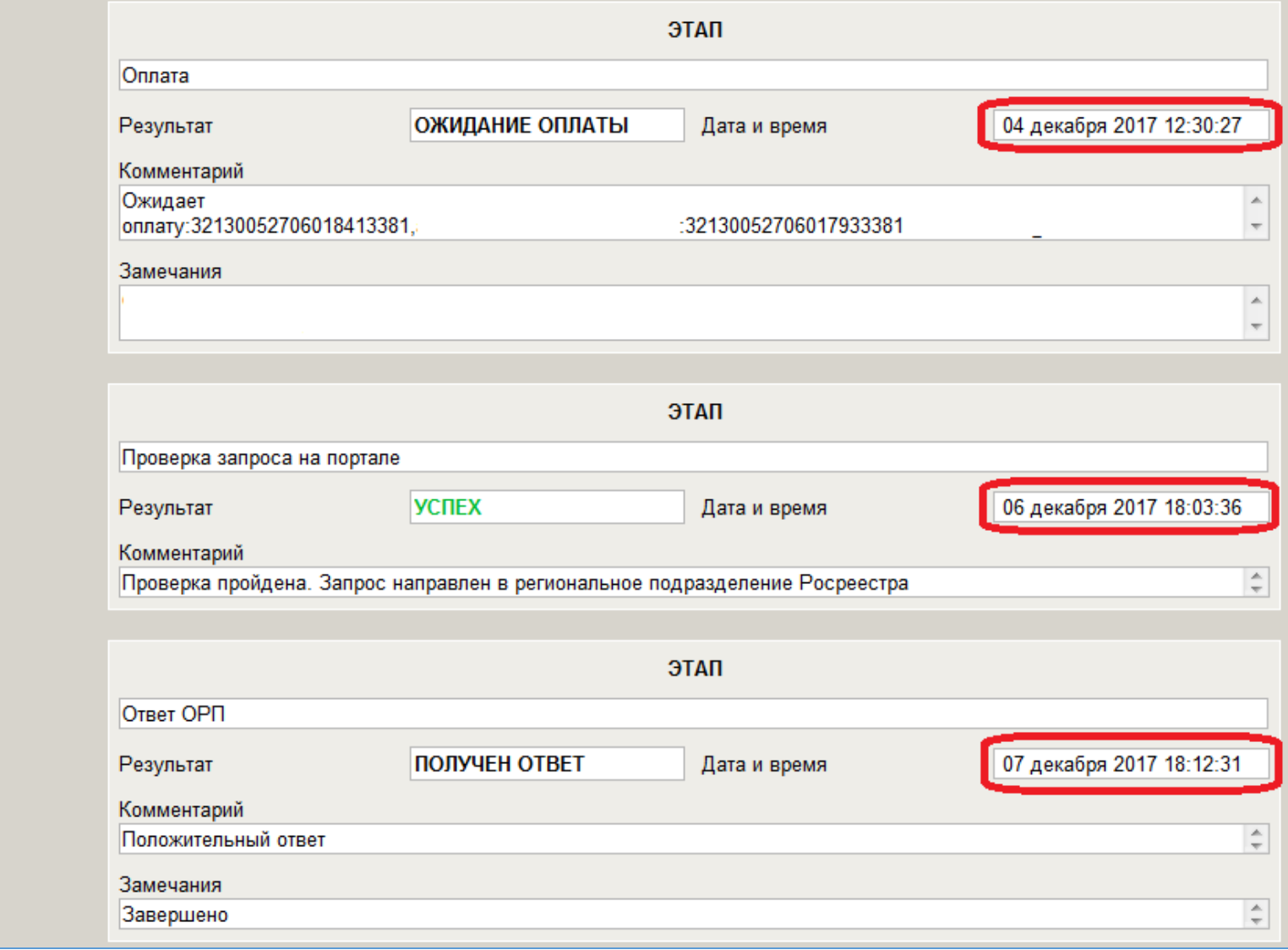

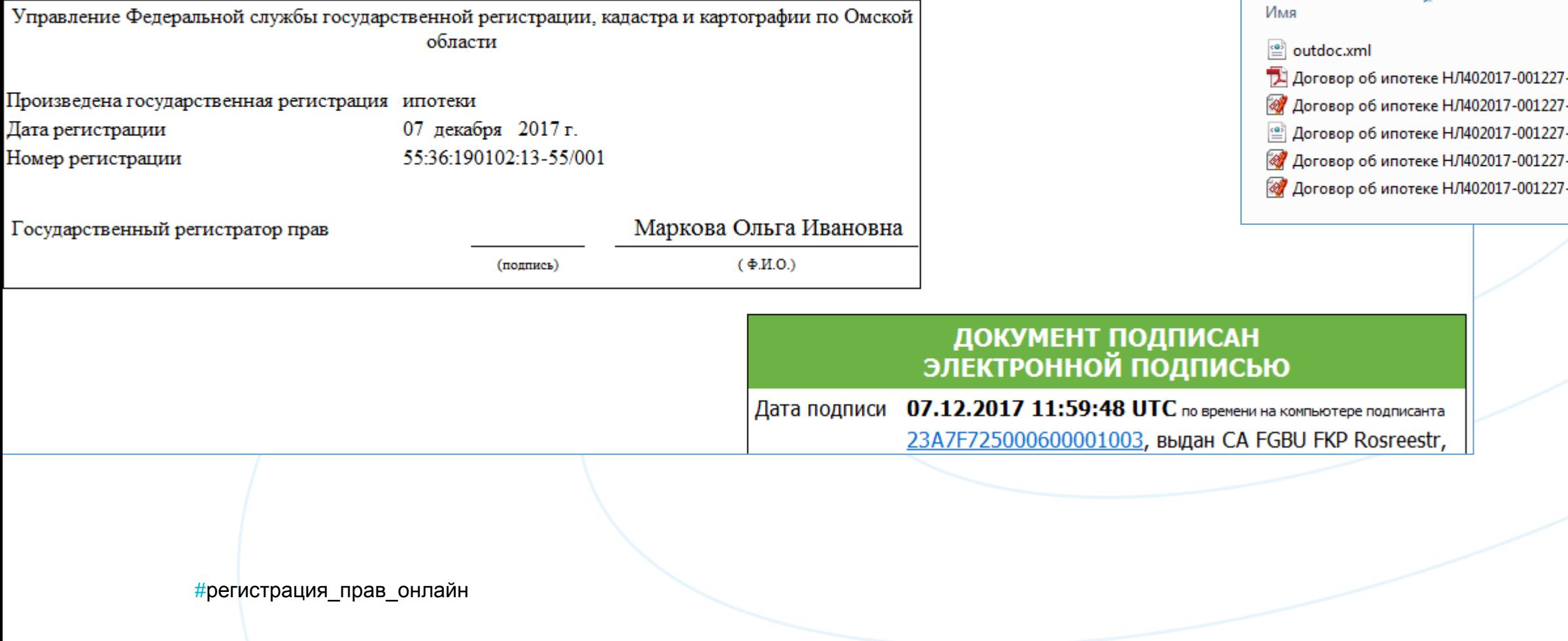

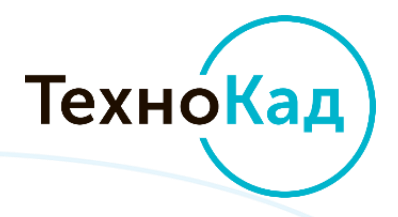

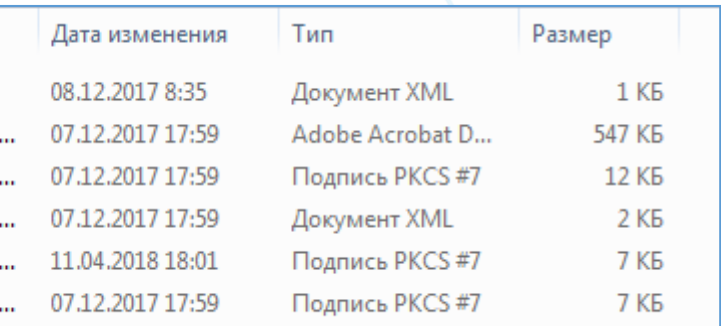

## 6. Прием и визуализация ответных документов: штампа о совершении регистрации и договора ипотеки. Возможность выгрузки и сохранения.

## Дополнительные бонусы при работе с **«ТехноКад-Экспресс Регистрация прав»**

Подписание любых документов электронной подписью

Предварительно одобренный сервис по выдаче ЭП физическим и юридическим лицам – сторонам договора

**TEXHOKAA** 

Безлимитная отправка пакетов документов при использовании ЭП, выданной «ТехноКад»

Максимальная техническая поддержка в период освоения программы

Сервис удаленного подписания документов

Проверка электронных подписей ранее подписанных документов

#регистрация\_прав\_онлайн

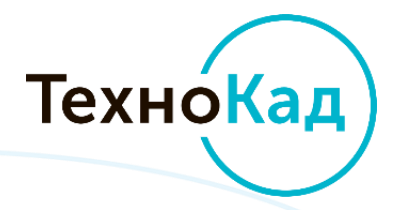

## **«Сервис удаленного подписания»**

#регистрация\_прав\_онлайн

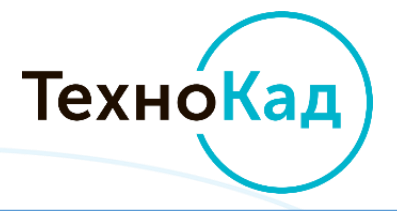

## Возможность подписания ЛЮБЫХ документов ЛЮБОЙ УКЭП в Личном кабинете

**https://crypto.technokad.ru/sign**

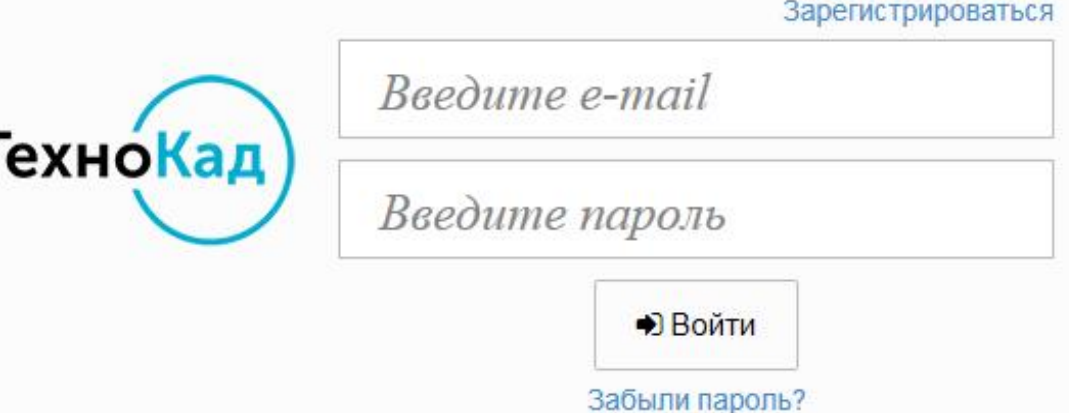

## **«Сервис удаленного подписания»**

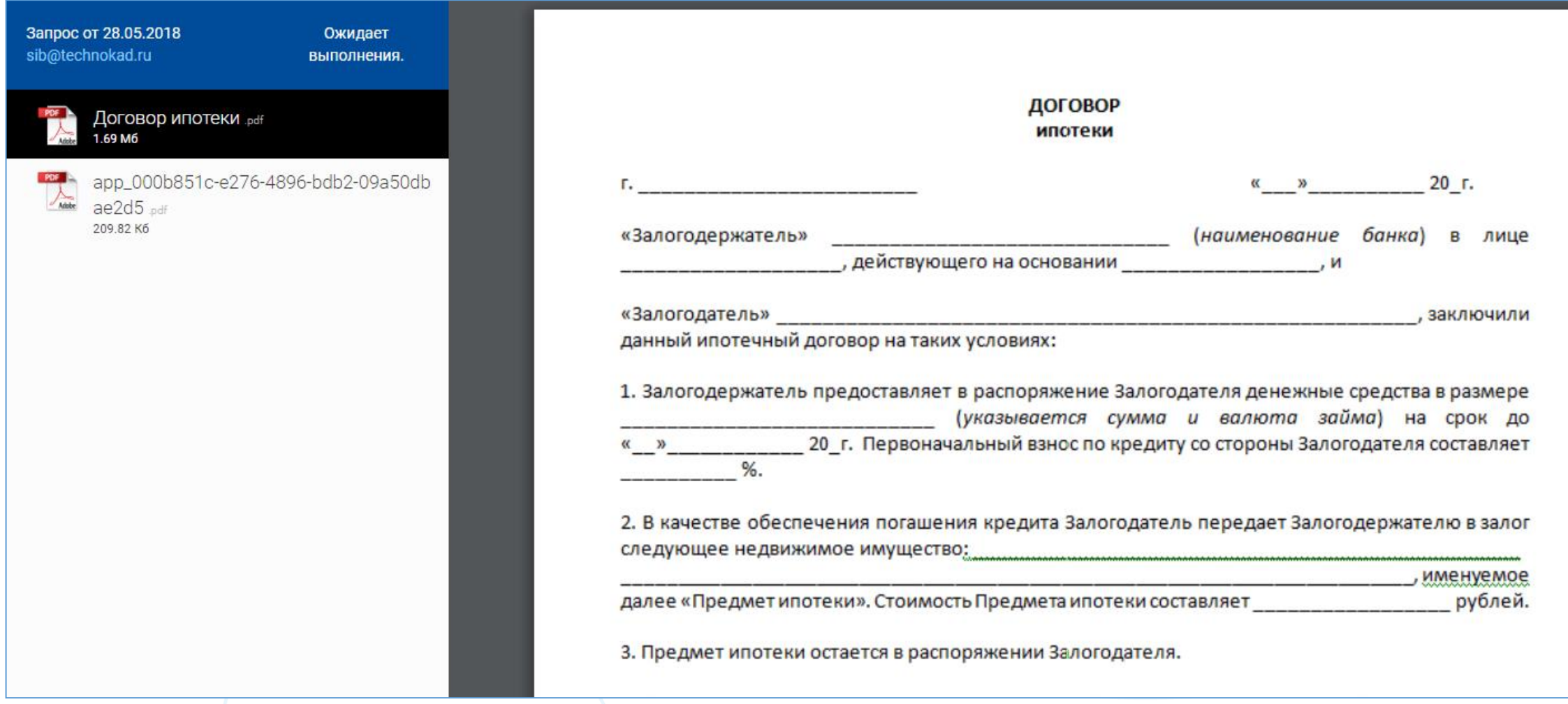

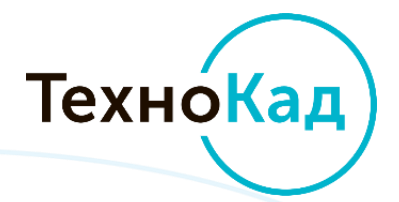

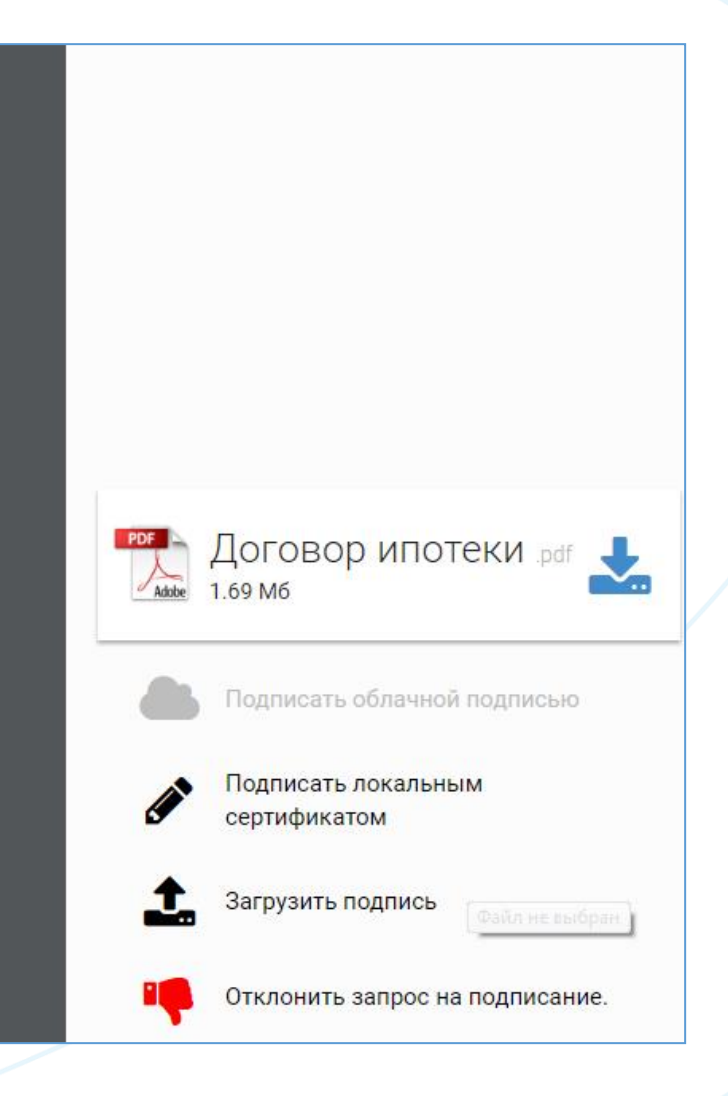

## Контроль за деятельностью сотрудников организации в **«ТехноКад-Аналитика»**

![](_page_28_Picture_15.jpeg)

![](_page_28_Picture_2.jpeg)

![](_page_28_Picture_16.jpeg)

![](_page_29_Figure_2.jpeg)

## [www.technokad.ru](http://www.technokad.ru/) [www.cadastresoft.ru](http://www.cadastresoft.ru/)

**Все для кадастрового учета и регистрации прав!**

![](_page_29_Picture_4.jpeg)

![](_page_29_Picture_5.jpeg)

![](_page_29_Picture_6.jpeg)

**Головной офис в Москве:**

# **СПАСИБО ЗА ВНИМАНИЕ!**